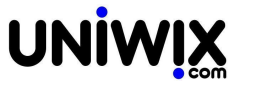

## **Quale documento viene generato dopo la registrazione di una fattura di acquisto soggetta al reverse charge (interno o per fatture estera)**

## **1. Quale documento viene generato dopo la registrazione di una fattura di acquisto soggetta al reverse charge (interno o per fatture estera)**

## **Ultimo aggiornamento il 04-03-2025**

Se i settaggi propedeutici sono stati eseguiti ([vedi qui come fare\)](841), quale documento viene generato dopo la registrazione di **una fattura di acquisto soggetta al reverse charge?**

Qui di seguito uno schema esemplificativo delle scritture autogenerate con il meccanismo del reverse charge (inversione contabile).

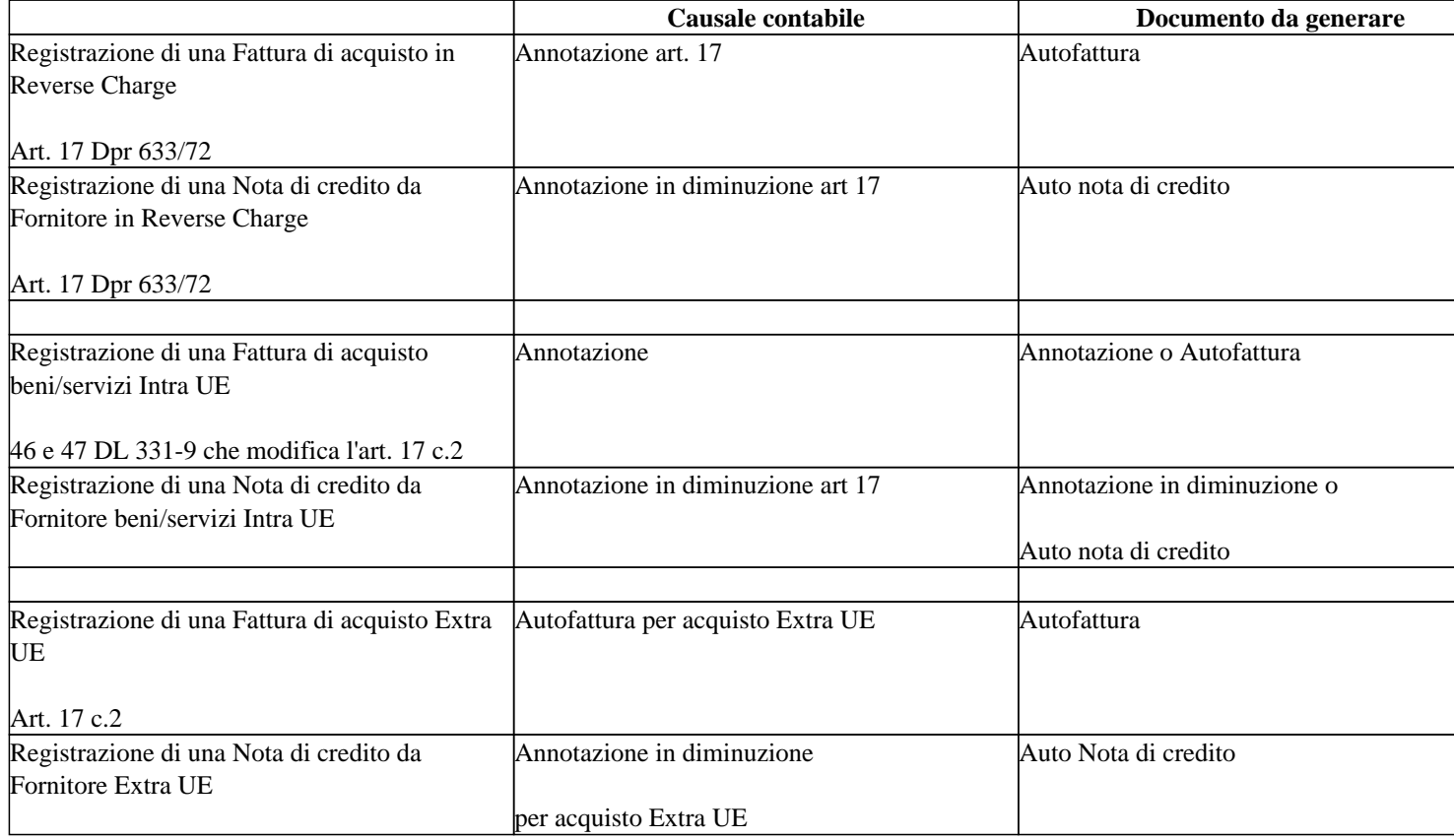

## **Detti documenti saranno presenti nella apposita Tab Integrazioni.**

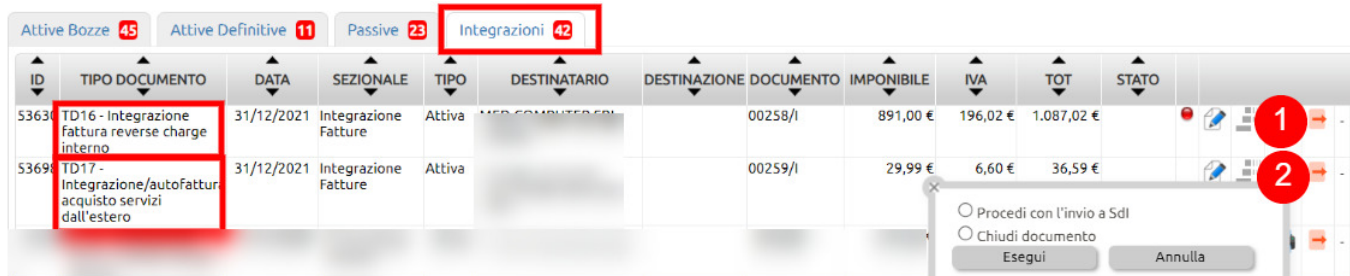

Nel caso di integrazioni che riguardano fatture estere, l'invio allo SDI è obbligatorio dal 01 luglio 2022, mentre resta facoltativo l'invio delle integrazioni relative al reverse charge interno.